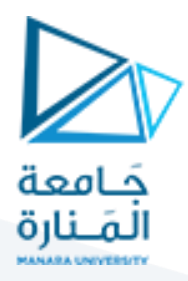

#### **نظام تكاليف املراحل system costing Process**

Some companies use job order costing to determine the cost of their custom goods and services. In contrast, Shell Oil, Crayola, and Sony use a series of steps (called processes) to make large quantities of similar products, called process costing systems. There are two methods for handling process costing: weighted average and FIFO. We focus on the weighted average method

تستخدم بعض الشركات نظام األوامر لتقرير كلفة سلعهم وخدماتهم حسب الطلب. وبشكل مقابل فإن شركة شل للنفط، وشركة سوني تستخدم سلسلة خطوات تُدعى عمليات لإنتاج كميات كبيرة من المنتجات المتشابهة، بنظام يدعى ُ . ً نظام تكاليف المراحل. هناك طريقتان لمعالجة تكاليف العملية: المتوسط المرجح، والوارد أولاً صادر أولاً ً

لستعمل المفهومين التاليين بنظام تكاليف المراحل:We use two building blocks for process costing

تكاليف التحويل costs Conversion•

• Equivalent units of production عادل وحدات اإلنتاج امل ٍ<br>ا

Many companies are highly automated, so direct labor is a small part of total manufacturing costs. Such companies often use only two categories:

العديد من الشركات مؤتمتة بالكامل، لذلك فإن الأجور المباشرة هي جزء صغير من التكاليف الصناعية. مثل هذه الشركات تستخدم في أغلب األحيان صنفين من التكاليف فقط:

املواد املباشرة materials Direct•

• Conversion costs (direct labor plus manufacturing overhead) التحويل تكاليف

Combining direct labor and manufacturing overhead into a single category simplifies the accounting. We call this category conversion costs because it is the cost (direct labor plus manufacturing overhead) to convert raw materials into finished products.

دمج الأجور المباشرة مع التكاليف الإضافية يُبسط المحاسبة. ندعو هذا الدمج تكاليف التحويل لأنها التكاليف التي ُ تحوّل المواد الأولية لمنتجات تامة الصنع. ֦֧֦֧֦֧֦֧֦֧֝֝֝

The concept of equivalent units allows us to measure the amount of work done on a partially finished group of units during a period and to express it in terms of fully complete units of output. ً<br>آ

مفهوم الوحدات المكافئة يسمح لنا بقياس كمية العمل المنجز بوحدات مكتملة جزئياً خلال الفترة والتعبير عنها بوحدات تامة.

with job order costing, cost information is collected by job. When a job is complete and all costs are added on the job cost record, managers can determine the cost of the job and of producing each unit بتكاليف األوامر، فإن موضوع التكلفة هو األمر التشغيلي. وعندما يكتمل األمر وكل التكاليف تكون قد أضيفت لسجل الأمر ، يستطيع المدراء أن يحدّدوا تكلفة الأمر والإنتاج لكل وحدة. ۔<br>'

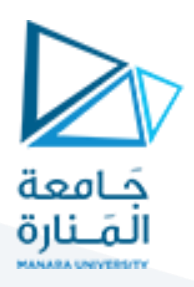

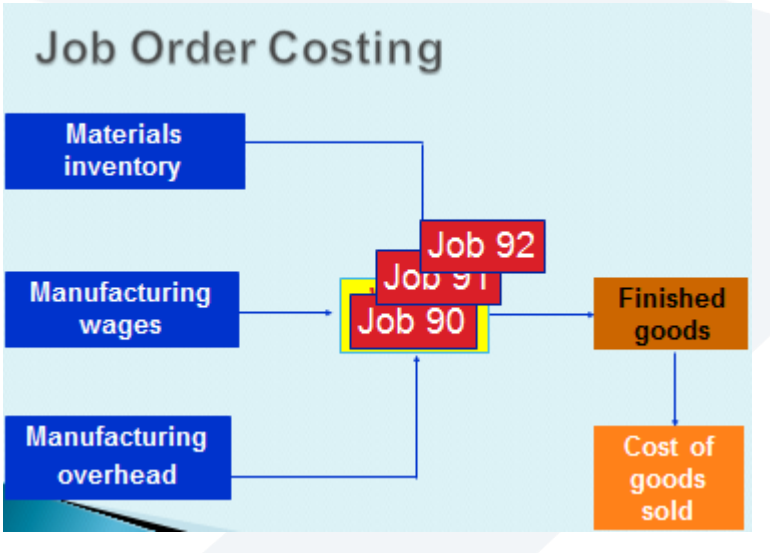

In process costing, all units go through the same production process and therefore, have the same unit cost. Each process requires the use of a separate Work in process inventory account. Costs are collected by process (or department). Materials, labor, and overhead can be incurred in any department. The costs accumulate until all costs have been added to the product, and it is sent to finished goods.

بنظام تكاليف املراحل، كل الوحدات تمر بطريقة اإلنتاج نفسها ولذا فإن لها تكلفة اإلنتاج نفسها. تتطلب كل مرحلة فتح حساب مخزون إنتاج تحت التشغيل مستقل. وبالتالي يتم تجميع التكاليف بحسب المرحلة (أو القسم). المواد، الأجور، والتكاليف الإضافية يمكن أن تصرف بأي قسم. يتم مراكمة التكاليف التي تضاف للمنتج ويتم إرسالها إلى مخزن اإلنتاج التام.

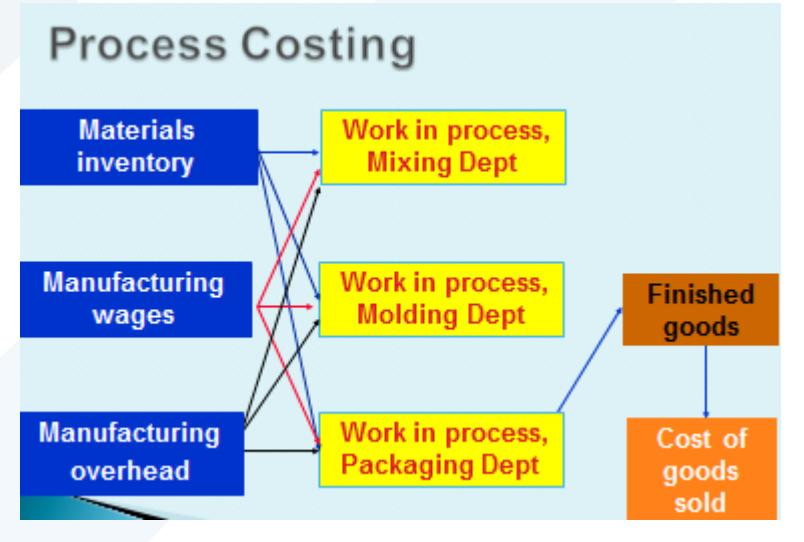

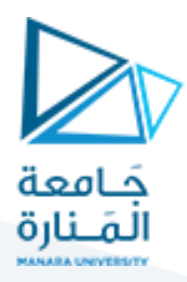

There are four steps in process costing:

- 1. Summarize the flow of physical units.
- 2. Compute the output in equivalent units.
- 3. Compute the cost per equivalent unit.
- 4. Assign costs to units completed and units in ending inventory.

```
هناك أربع خطوات في حساب تكاليف المراحل:
                      1. تلخيص تدفق الوحدات المادية (إعداد تقرير الإنتاج)
2. حساب الناتج بوحدات مكافئة (التعبير عن المخرجات بما يكافئ وحدة مكتملة)
                                          .3 حساب تكلفة الوحدة املكافئة 
                 4. تخصيص التكاليف للوحدات المكتملة ولمخزون آخر المدة
```
# **Steps of Process Costing**

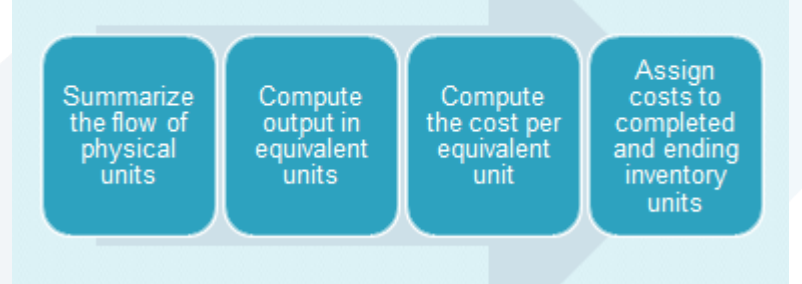

To provide an example of process costing, the data shown here will be used. The company had no beginning inventory. Materials are added at the beginning of the process and conversion costs are added evenly throughout the process. During the period, 50,000 units were started and costs were incurred as shown here. Of the 50,000 units started, 40,000 were transferred to the next department. 10,000 remained in process.

إلعطاء مثال عن كيفية حساب تكاليف املراحل، سنستخدم البيانات التالية. ال يوجد إنتاج تحت التشغيل أول املدة. تضاف املواد في بداية املرحلةـ في حين تضاف عناصر التحويل بصفة منتظمة ومستمرة. خالل الفترة تم البدء بـ50000 وحدة اكتمل منها 40000 وحدة وتم تحويلها إلى القسم التالي.

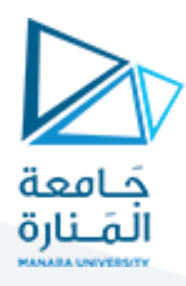

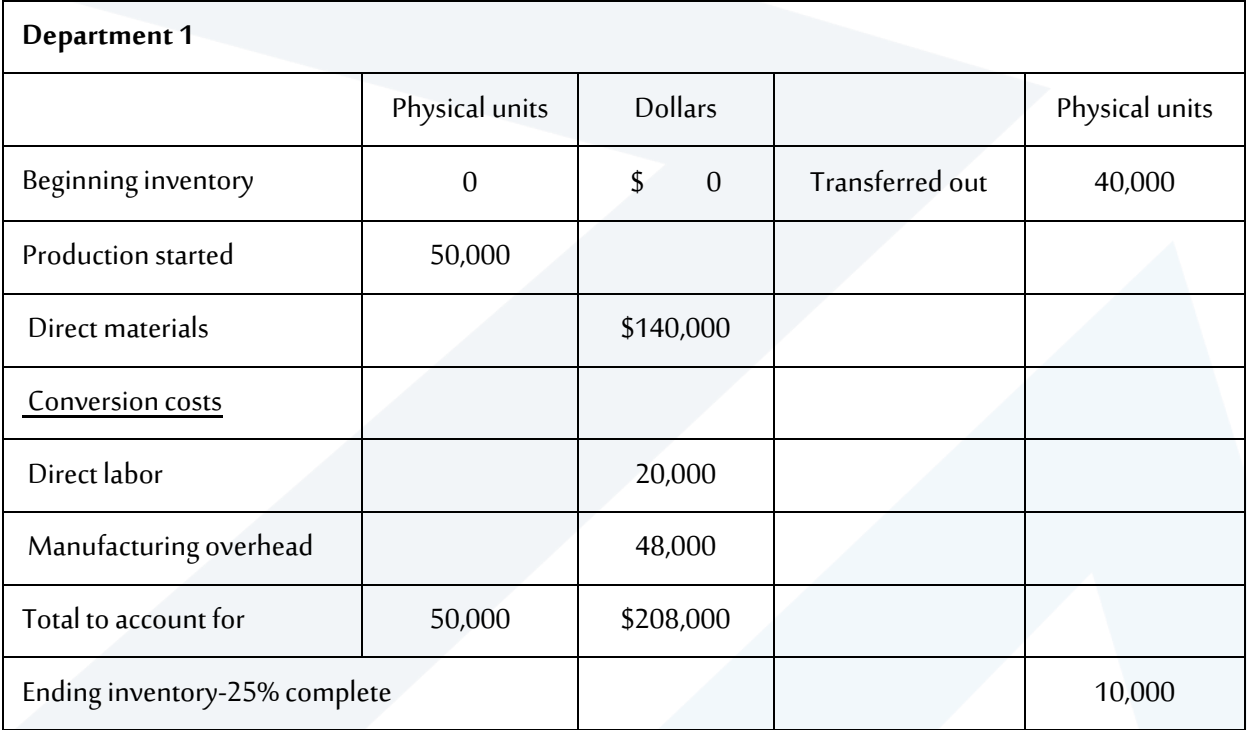

The first two steps involve determining the number of units worked on during the period and where they are in the production cycles.

> 1. "Units to account for" include the number of units still in process at the beginning of the period plus the number of units started. In this example , there were no units in beginning work in process and 50,000 units started.

2. "Units accounted for" shows what happened to the units in process during the period. Of the 50,000 units started, 40,000 were completed and transferred out to the next department. The remaining 10,000 are only partially completed. In this example, materials are added at the beginning of the process, so the ending work in process is 100% complete as to materials (there are no more materials to add to these units). However, for conversion costs, the goods are 25% complete. Therefore, for ending inventory we multiply the 10,000 units by 25%.

The equivalent units for Department 1 are 50,000 for materials and 42,500 for conversion costs.

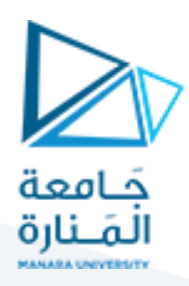

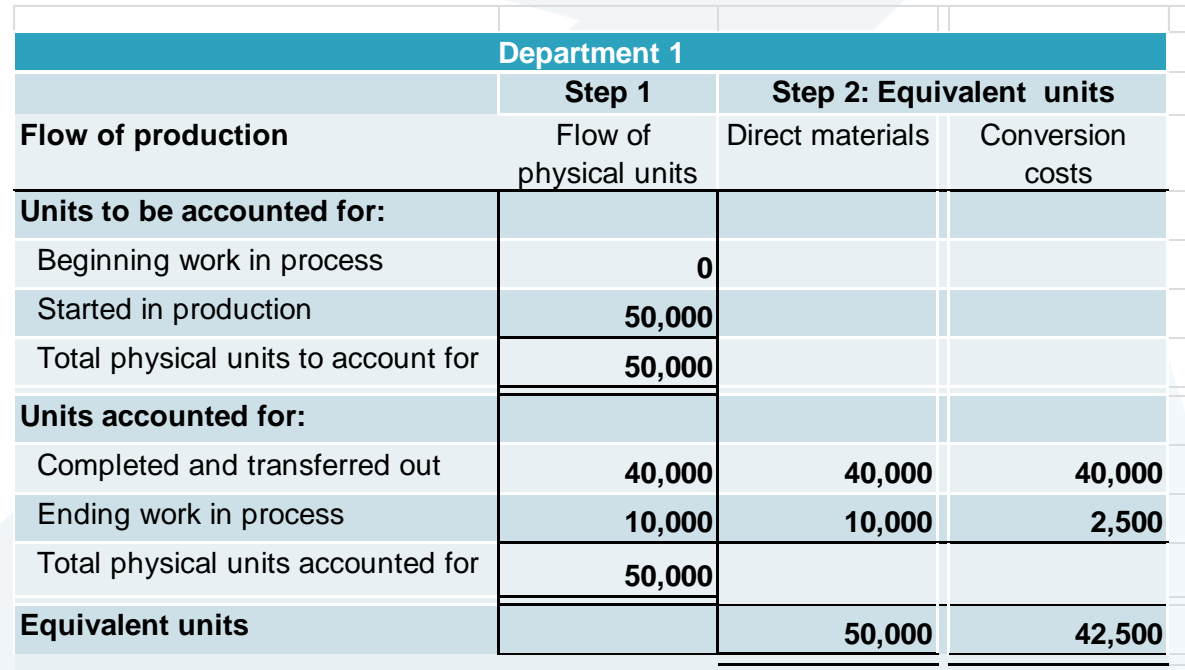

Step three is to compute the equivalent cost per unit. The cost of direct materials is divided by the equivalent units. The result is \$2.80 of materials cost per equivalent unit. For conversion costs, the direct labor and overhead costs are added together and divided by the 42,500 equivalent units for conversion costs.

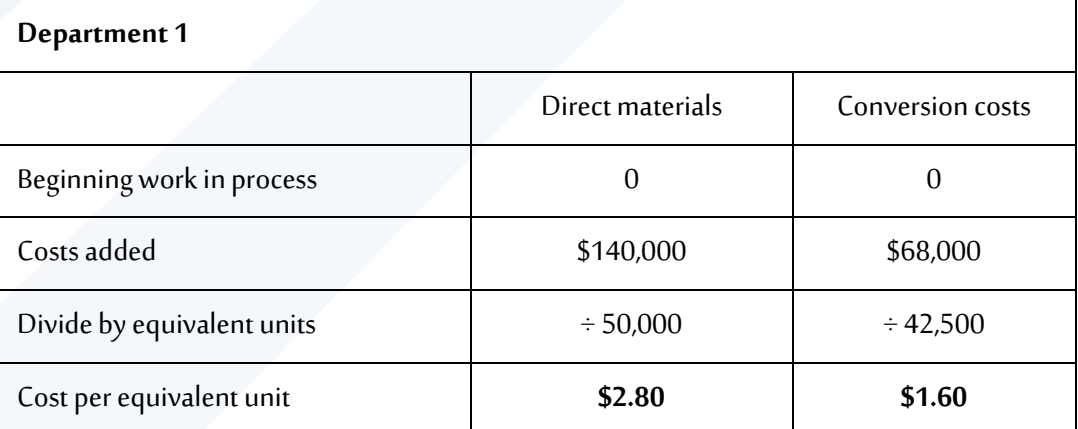

The last step is to assign the period's cost to the units. For the 40,000 units transferred out, we multiply them by both the materials and labor cost per unit. \$176,000 will be transferred to the next department. The ending inventory needs to be split between materials and conversion. The materials cost uses the 10,000 equivalent units multiplied by the material unit costs. For conversion, we use 2,500 equivalent units multiplied by \$1.60. Ending inventory totals \$32,000.

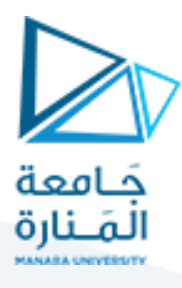

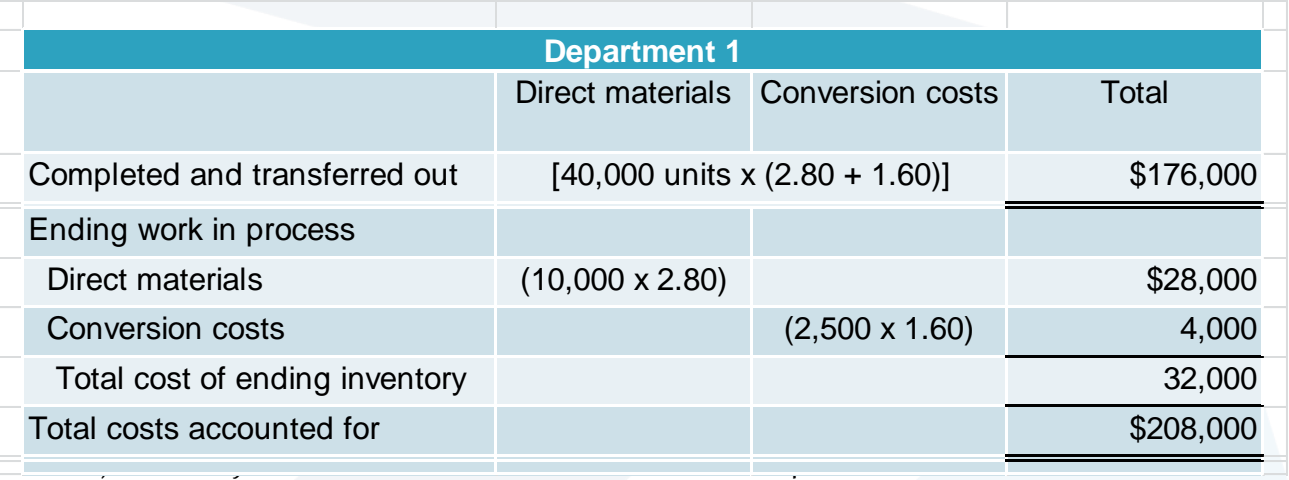

in process of one department to the next. The amount is taken from the previous schedule.

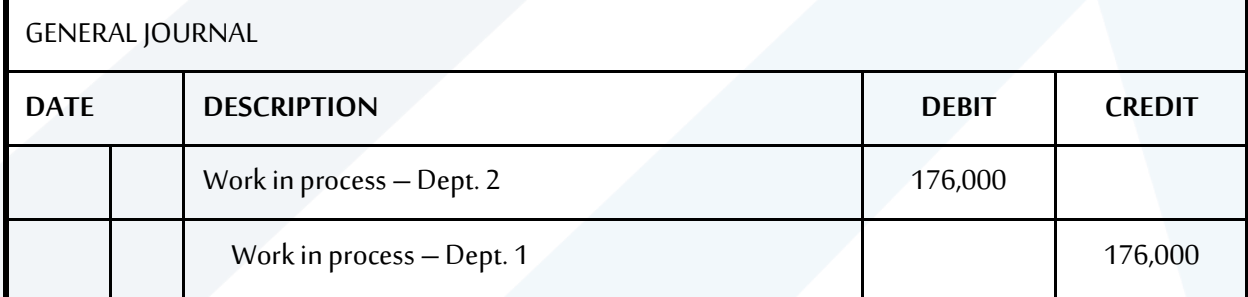

Notice how the ending balance in the Work in process-Dept 1 T-account is the same \$32,000 that is shown on the process costing schedule as "Total cost of ending inventory."

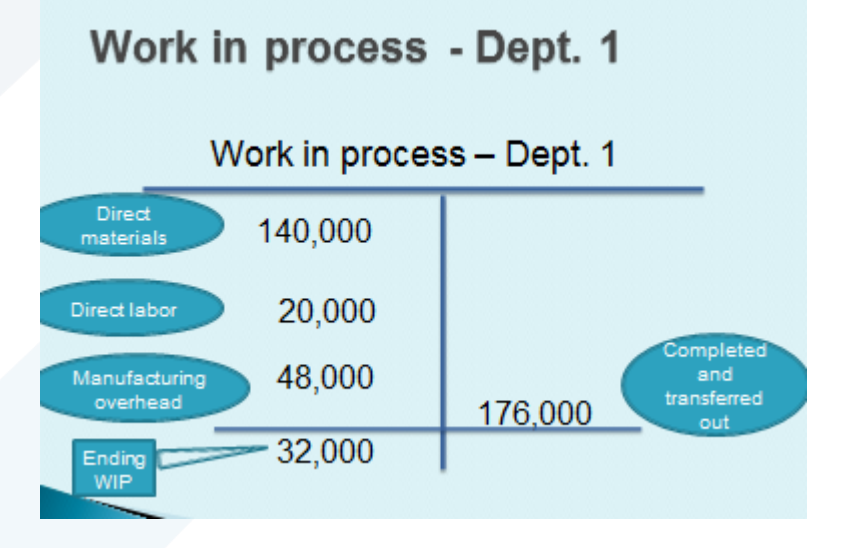

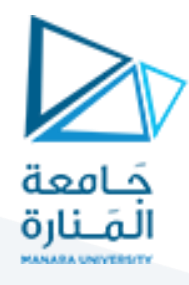

The Blue Tide Company manufactures its product in a single process. The following information is available:

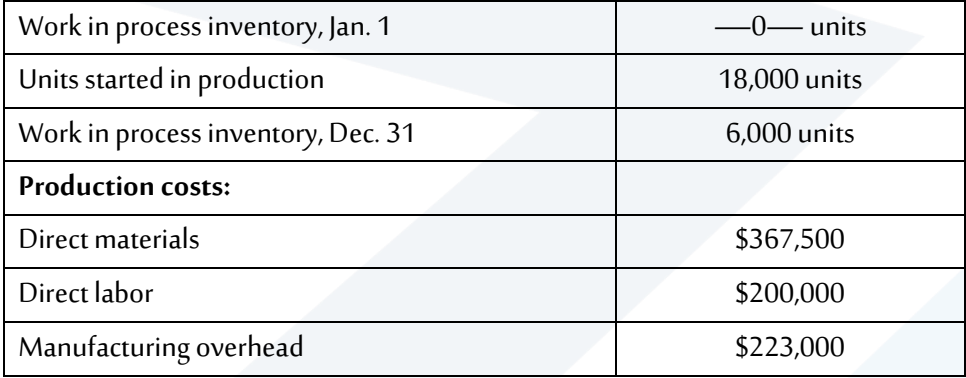

The units still in process are 45% complete with respect to direct materials and 35% complete with

respect to conversion costs.

- **1**. Summarize the flow of physical units.
- **2.** Compute the output in equivalent units.
- **3**. Compute the cost per equivalent unit.
- **4**. Assign costs to units completed and units in ending inventory

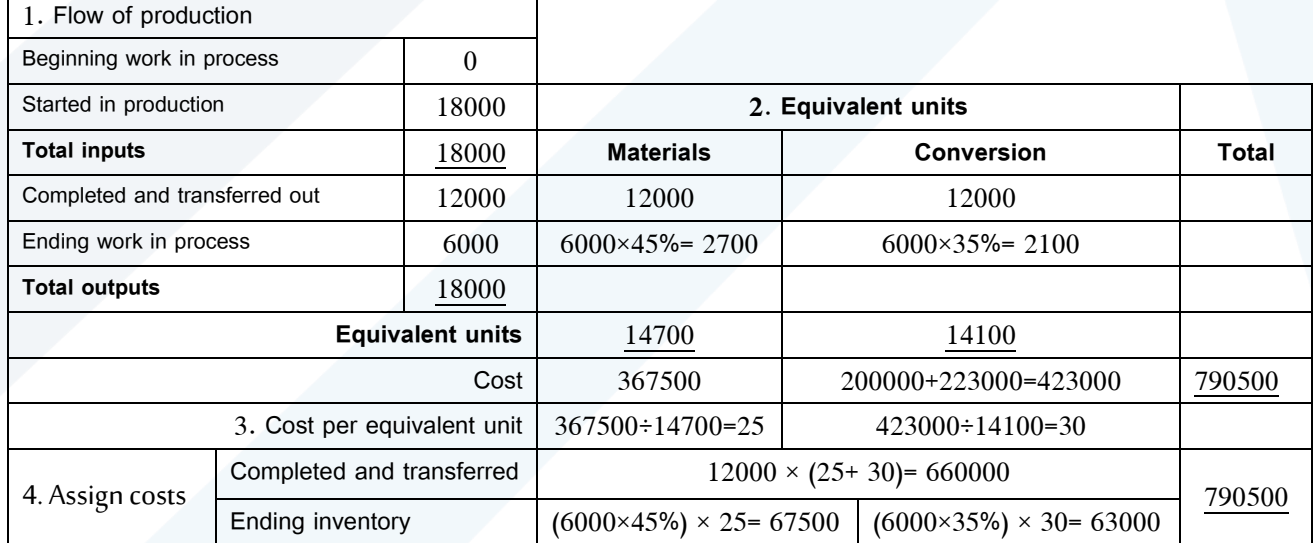

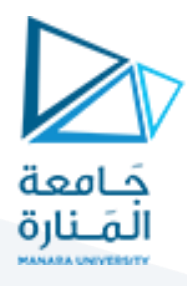

The Made Rite Shoe Corporation uses a process costing system. In the Cutting Department, 4,000 units were started and by the end of the period, all but 400 units had been completed. The 400 units were 80% complete regarding materials and 40% complete regarding conversion costs. Costs added during the current period include \$66,640 for materials and \$70,312 for conversion.

- **1**. Summarize the flow of physical units.
- **2.** Compute the output in equivalent units.
- **3**. Compute the cost per equivalent unit.
- **4**. Assign costs to units completed and units in ending inventory

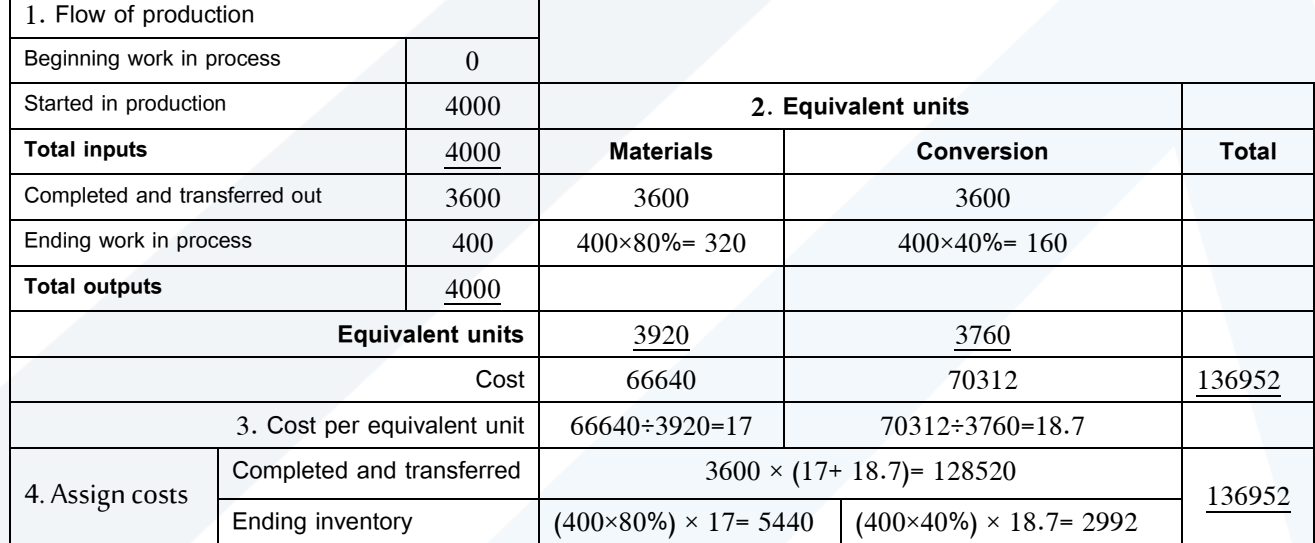

CJ Company reported that during the last month 50,000 units were completed and 3,600 units were in work in process the end of the month. If the ending work in process inventory was 75% complete as to direct materials and 25% complete as to conversion costs, how much would the equivalent units of production for direct materials, conversion be for the last month?

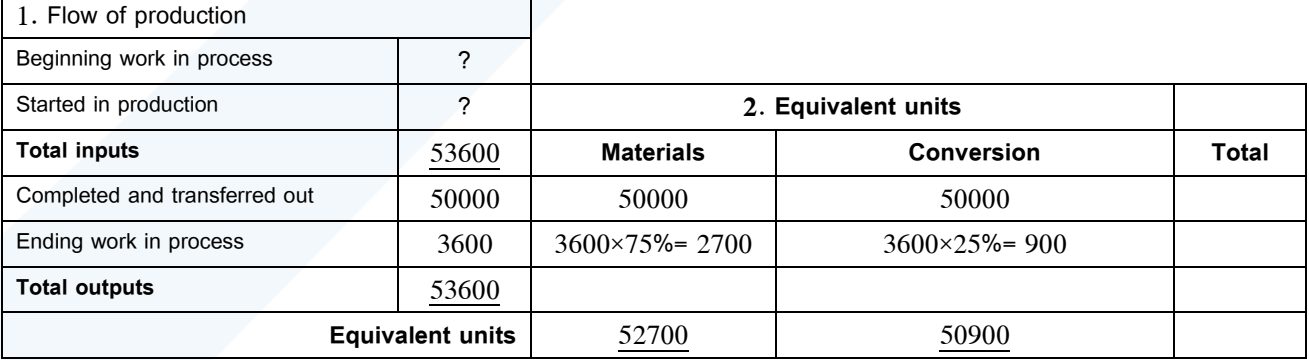

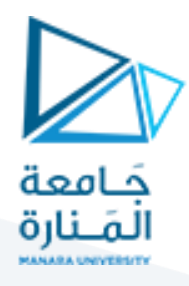

The Rugger Company uses a process costing system. During the period, 1,400 were started and 1,000 units were completed and transferred out. The units at the end of the period were 60% complete regarding materials and 40% complete regarding conversion. The cost of materials added during the current period amounted to \$31,930; the conversion costs added during the current period amounted to \$34,800.

- **1**. Summarize the flow of physical units.
- **2.** Compute the output in equivalent units.
- **3**. Compute the cost per equivalent unit.
- **4**. Assign costs to units completed and units in ending inventory

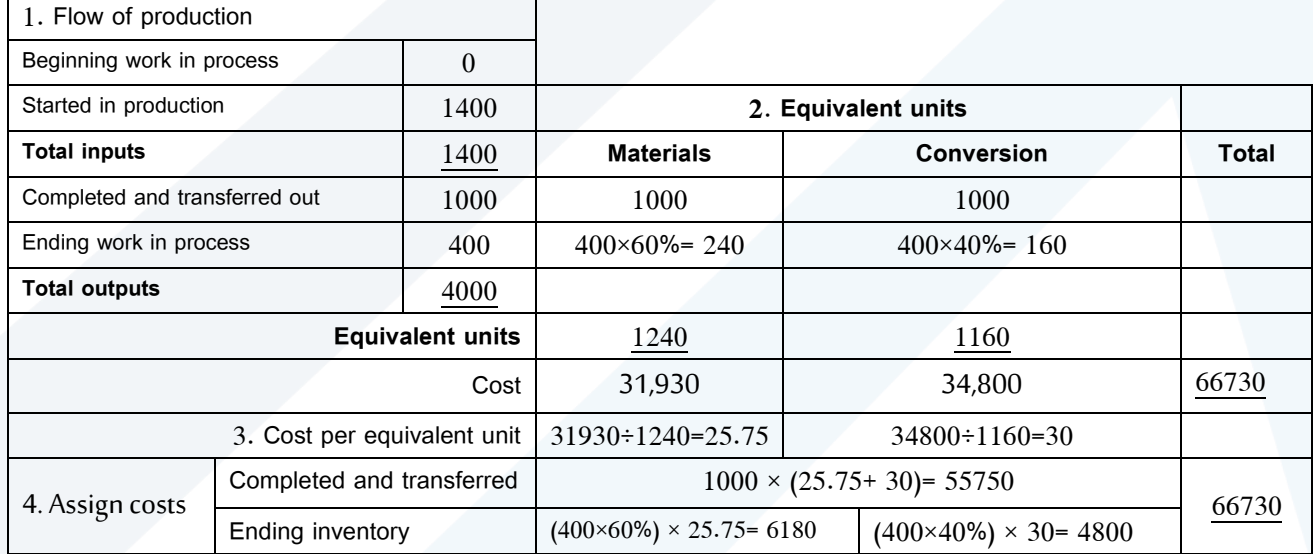

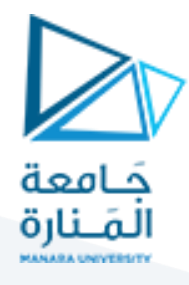

The Blue Tide Company manufactures light bulbs in a single process. The following information is available:

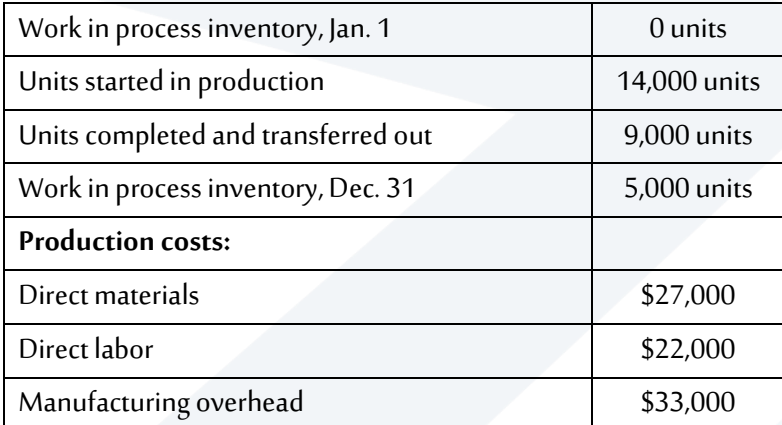

The ending work in process was 90% complete with respect to direct materials and 40% complete with

respect to conversion costs.

- **1**. Summarize the flow of physical units.
- **2.** Compute the output in equivalent units.
- **3**. Compute the cost per equivalent unit.
- **4**. Assign costs to units completed and units in ending inventory

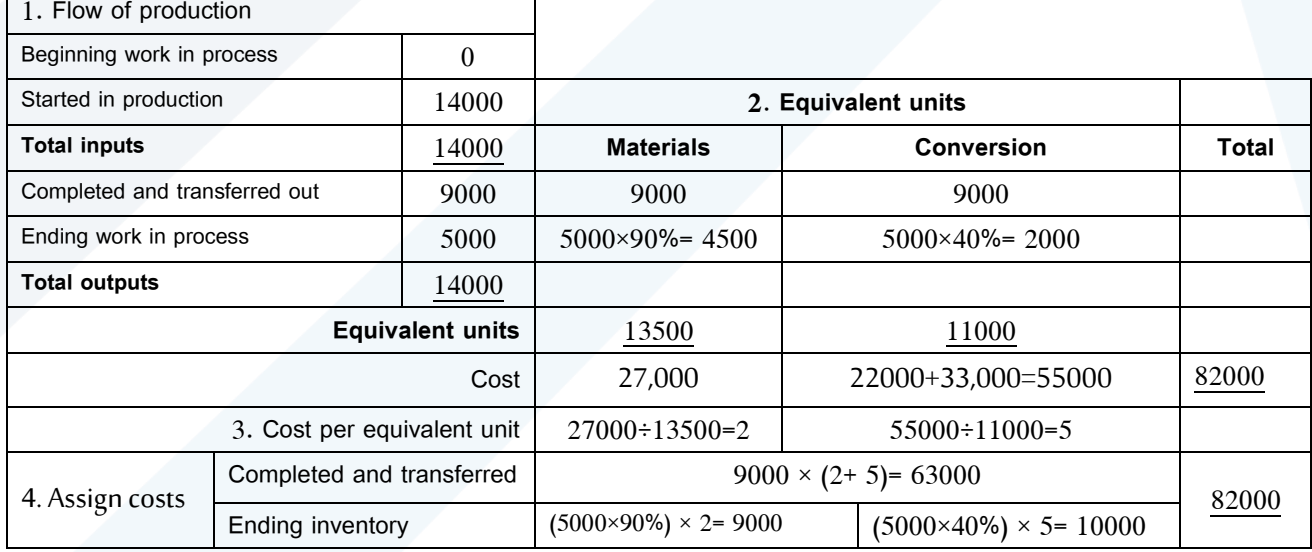

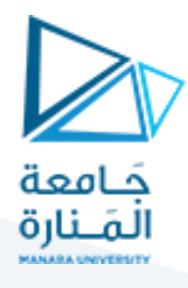

The Nesting Company manufactures birdhouses in a single manufacturing process. **Materials**are added **at the beginning of the process** while conversion costs are incurred uniformly throughout the process. The following information has been provided by Nesting Company:

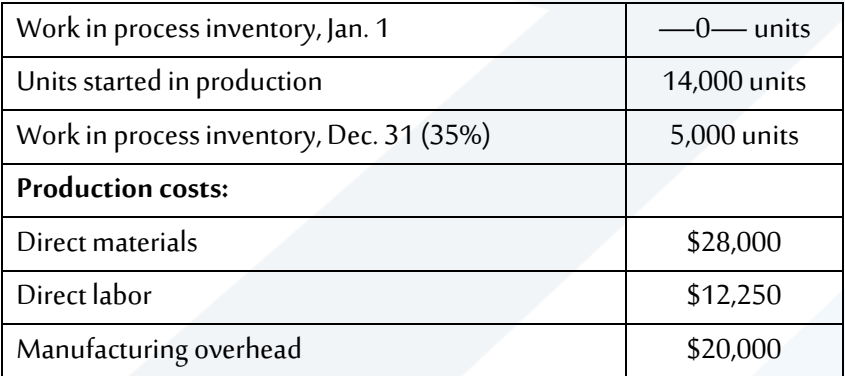

- **1**.Summarize the flow of physical units.
- **2.** Compute the output in equivalent units.
- **3**. Compute the cost per equivalent unit.
- **4**. Assign costs to units completed and units in ending inventory

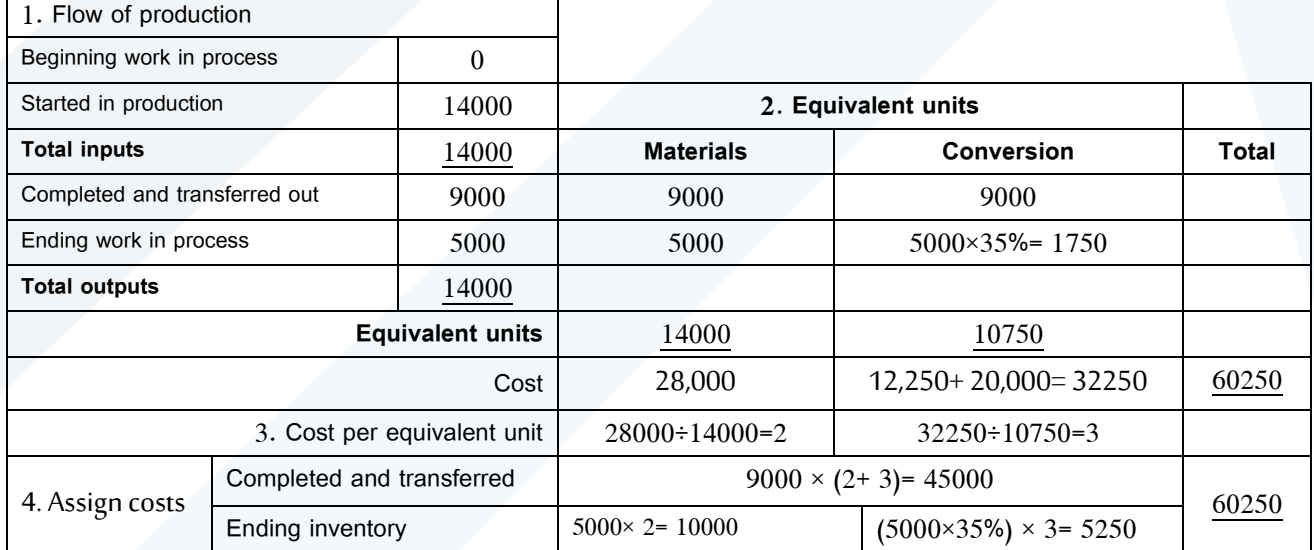

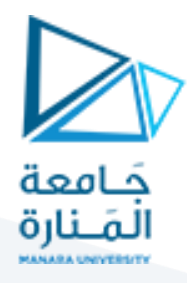

Winter Corporation uses a process costing system. Materials are **added at the beginning of the process** while conversion costs are incurred uniformly throughout the process.

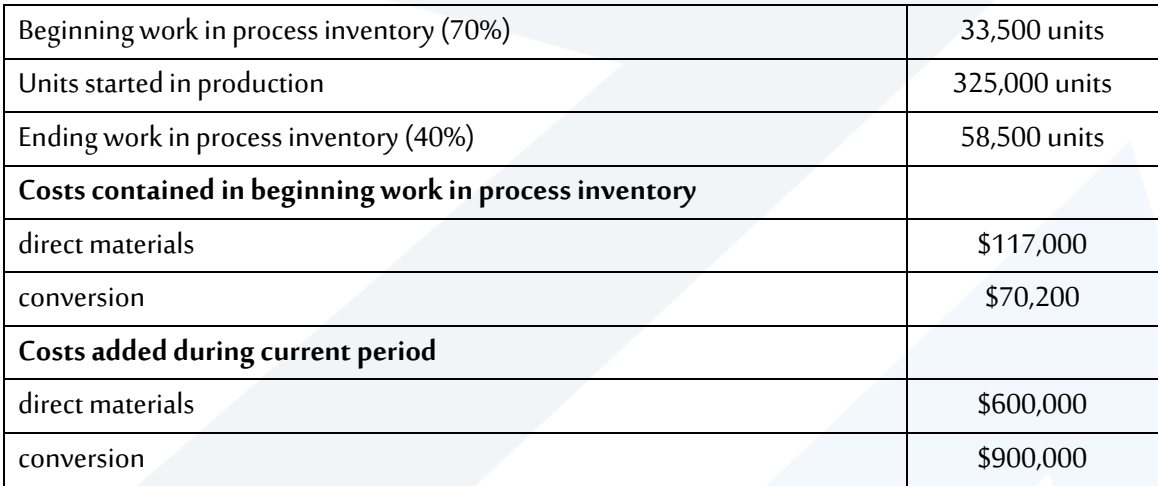

- **1**. Summarize the flow of physical units.
- **2.** Compute the output in equivalent units.
- **3**. Compute the cost per equivalent unit.
- **4**. Assign costs to units completed and units in ending inventory

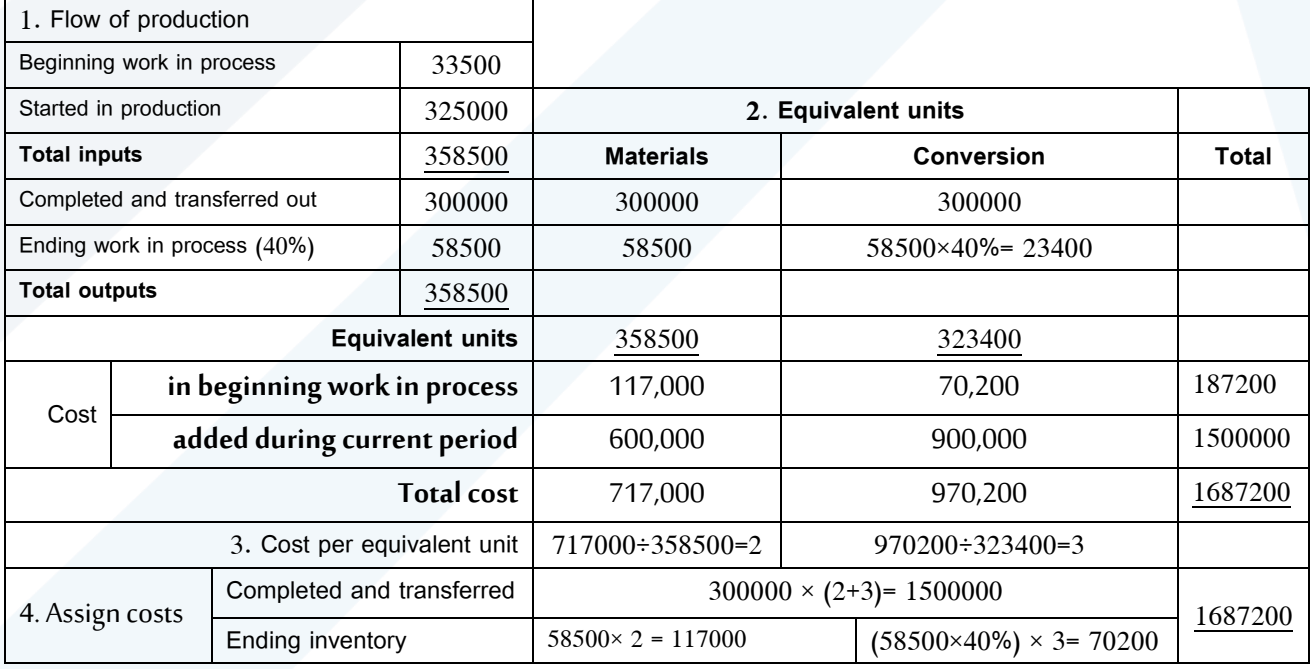